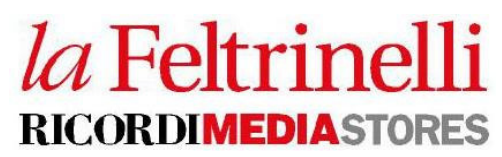

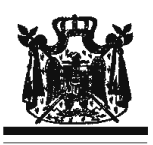

## la Feltrinelli RICORDI MEDIA STORES la Feltrinelli | Libri e Musica **Associazione Musicale Dino Ciani** Concerti a Mestre - Venezia

## **ANTONELLO D'ONOFRIO pianista**

## domenica 19 ottobre 2008 ore 16.00

Musiche di GLUCK-SGAMBATI, J.HAYDN, W.A.MOZART e G. PUCCINI

la Feltrinelli | Libri e Musica di piazza XXVII Ottobre, 1 - Mestre - Venezia presso Centro Commerciale "Le barche" (6° piano) tel.041 2381311 www.laFeltrinelli.com

Associazione Musicale Dino Ciani - Lilia Bertola info www.dinociani.com - tel. 335 6083581

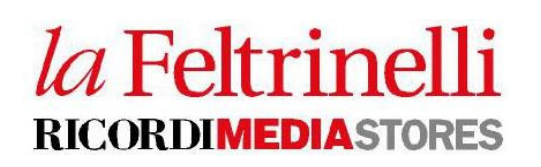

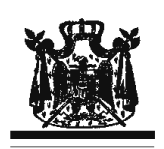

la Feltrinelli RICORDI MEDIA STORES la Feltrinelli I Libri e Musica **Associazione Musicale Dino Ciani** 

Concerti a Mestre - Venezia **ANTONELLO D'ONOFRIO pianista** 

domenica 19 ottobre 2008 ore 16.00

Musiche di GLUCK-SGAMBATI, J.HAYDN, W.A.MOZART e G. PUCCINI

la Feltrinelli | Libri e Musica di piazza XXVII Ottobre, 1 - Mestre - Venezia presso Centro Commerciale "Le barche" (6° piano) tel. 041 2381311 www.laFeltrinelli.com

Associazione Musicale Dino Ciani - Lilia Bertola info www.dinociani.com - tel. 335 6083581